## **fn\_vbs\_observation**

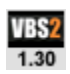

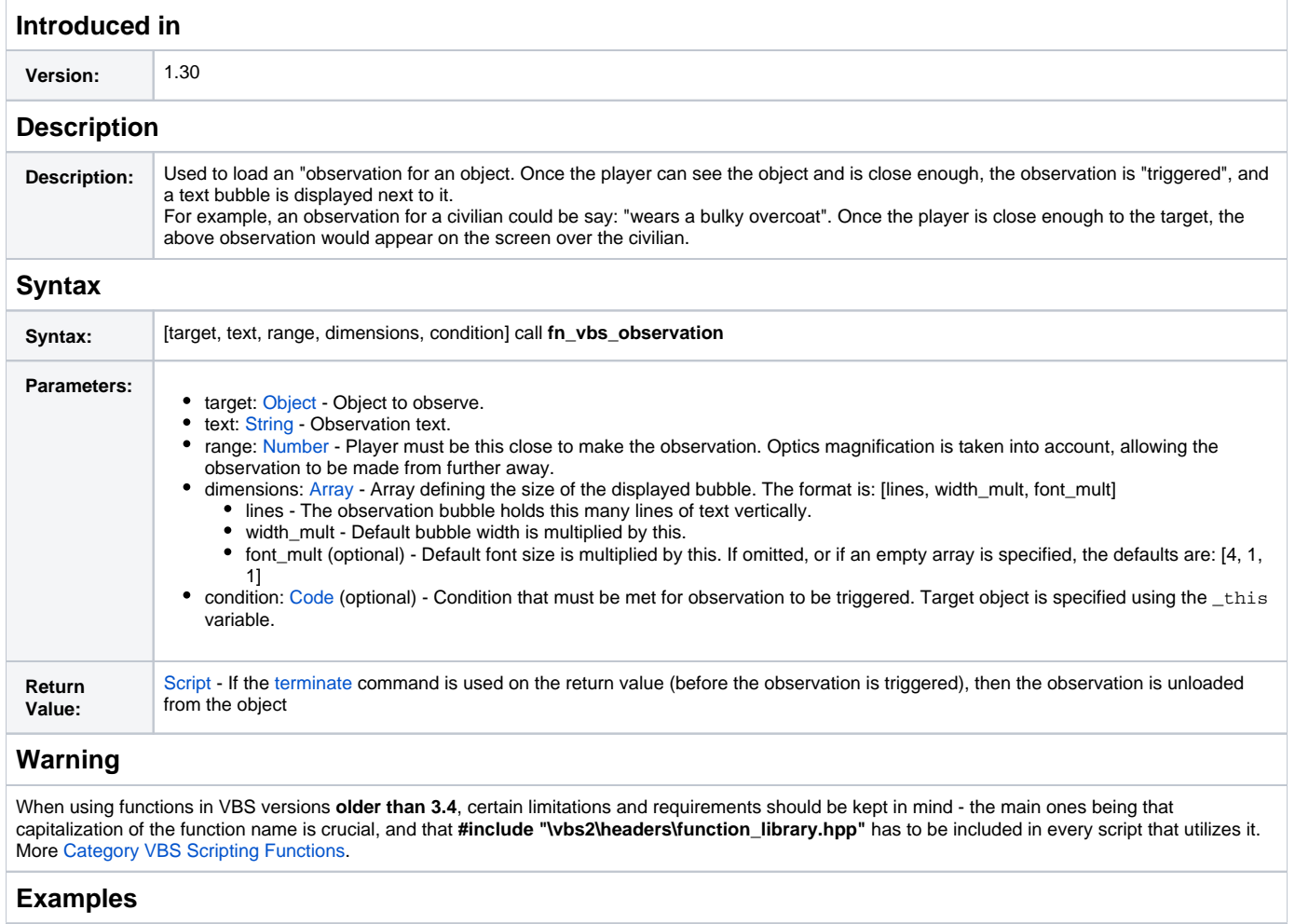

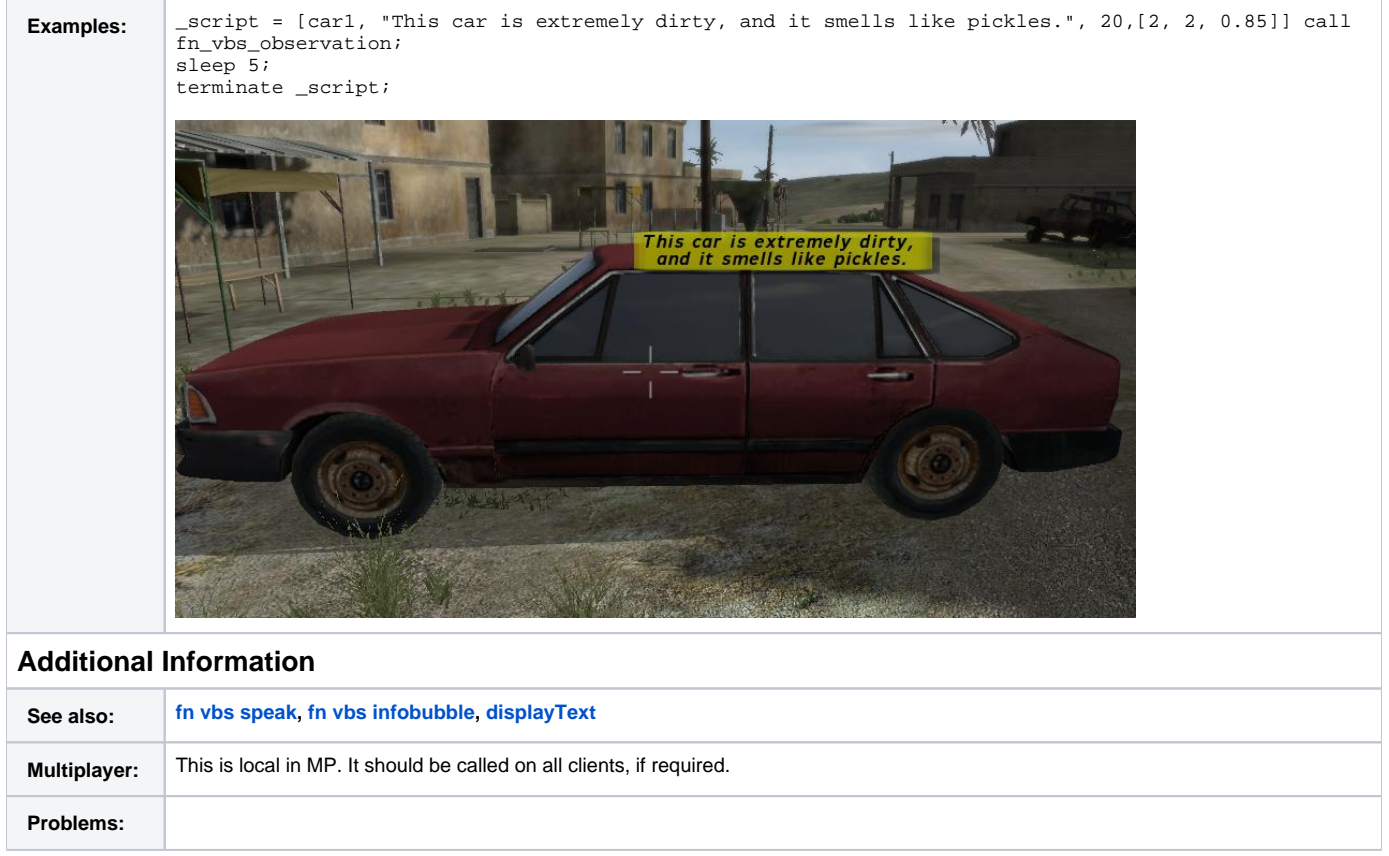

## **Notes**